# МОСКОВСКИЙ ФИЗИКО-ТЕХНИЧЕСКИЙ ИНСТИТУТ

# ОЛИМПИАДА "ФИЗТЕХ" ПО МАТЕМАТИКЕ

 $11$  класс

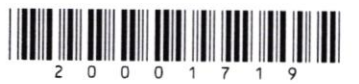

ВАРИАНТ 2

ШИФР

Заполняется ответственным секретарём

1. [3 балла] Углы  $\alpha$  и  $\beta$  удовлетворяют равенствам

$$
\sin(2\alpha + 2\beta) = -\frac{1}{\sqrt{5}}; \quad \sin(2\alpha + 4\beta) + \sin 2\alpha = -\frac{2}{5}
$$

Найдите все возможные значения  $tg \alpha$ , если известно, что он определён и что этих значений не меньше трёх.

2. [4 балла] Решите систему уравнений

$$
\begin{cases}\nx - 12y = \sqrt{2xy - 12y - x + 6}, \\
x^2 + 36y^2 - 12x - 36y = 45.\n\end{cases}
$$

3. [5 баллов] Решите неравенство

$$
10x + |x^2 - 10x| \log^{10} 4 \ge x^2 + 5\log^{10} 4 - x^2
$$

- 4. [5 баллов] Окружности  $\Omega$  и  $\omega$  касаются в точке  $A$  внутренним образом. Отрезок  $AB$  диаметр большей окружности  $\Omega$ , а хорда  $BC$  окружности  $\Omega$  касается  $\omega$  в точке  $D$ . Луч AD повторно пересекает  $\Omega$  в точке  $E$ . Прямая, проходящая через точку  $E$  перпендикулярно  $BC$ , повторно пересекает  $\Omega$  в точке  $F$ . Найдите радиусы окружностей, угол  $AFE$  и площадь треугольника  $AEF$ , если известно, что  $CD = \frac{15}{2}$ ,  $BD = \frac{17}{2}$ .
- 5. [5 баллов] Функция  $f$  определена на множестве положительных рациональных чисел. Известно, что для любых чисел а и  $b$  из этого множества выполнено равенство  $f(ab) = f(a) + f(b)$ , и при этом  $f(p) = p/4$ ] для любого простого числа  $p( x )$  обозначает наибольшее целое число, не превосходящее *x*). Найдите количество пар натуральных чисел  $(x, y)$  таких, что  $2 \le x \le 25$ ,  $2 \leq y \leq 25$  и  $f(x/y) < 0$ .
- 6. [5 баллов] Найдите все пары чисел  $(a, b)$  такие, что неравенство

$$
\frac{16x - 16}{4x - 5} \leqslant ax + b \leqslant -32x^2 + 36x - 3
$$

выполнено для всех *х* на промежутке  $\left[\frac{1}{4}, 1\right]$ .

7. [6 баллов] Дана пирамида  $KLMN$ , вершина  $N$  которой лежит на одной сфере с серединами всех её рёбер, кроме ребра KN. Известно, что KL = 3, KM = 1, MN =  $\sqrt{2}$ . Найдите длину ребра LM. Какой наименьший радиус может иметь сфера, описанная около данной пирамиды?

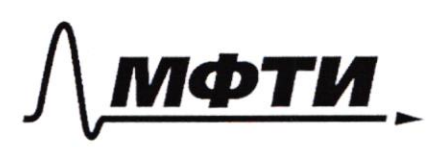

«МОСКОВСКИЙ ФИЗИКО-ТЕХНИЧЕСКИЙ ИНСТИТУТ (НАЦИОНАЛЬНЫЙ ИССЛЕДОВАТЕЛЬСКИЙ УНИВЕРСИТЕТ)»

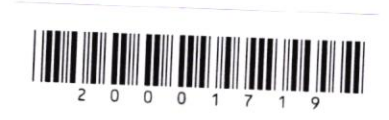

(заполняется секретарем)

#### ПИСЬМЕННАЯ РАБОТА

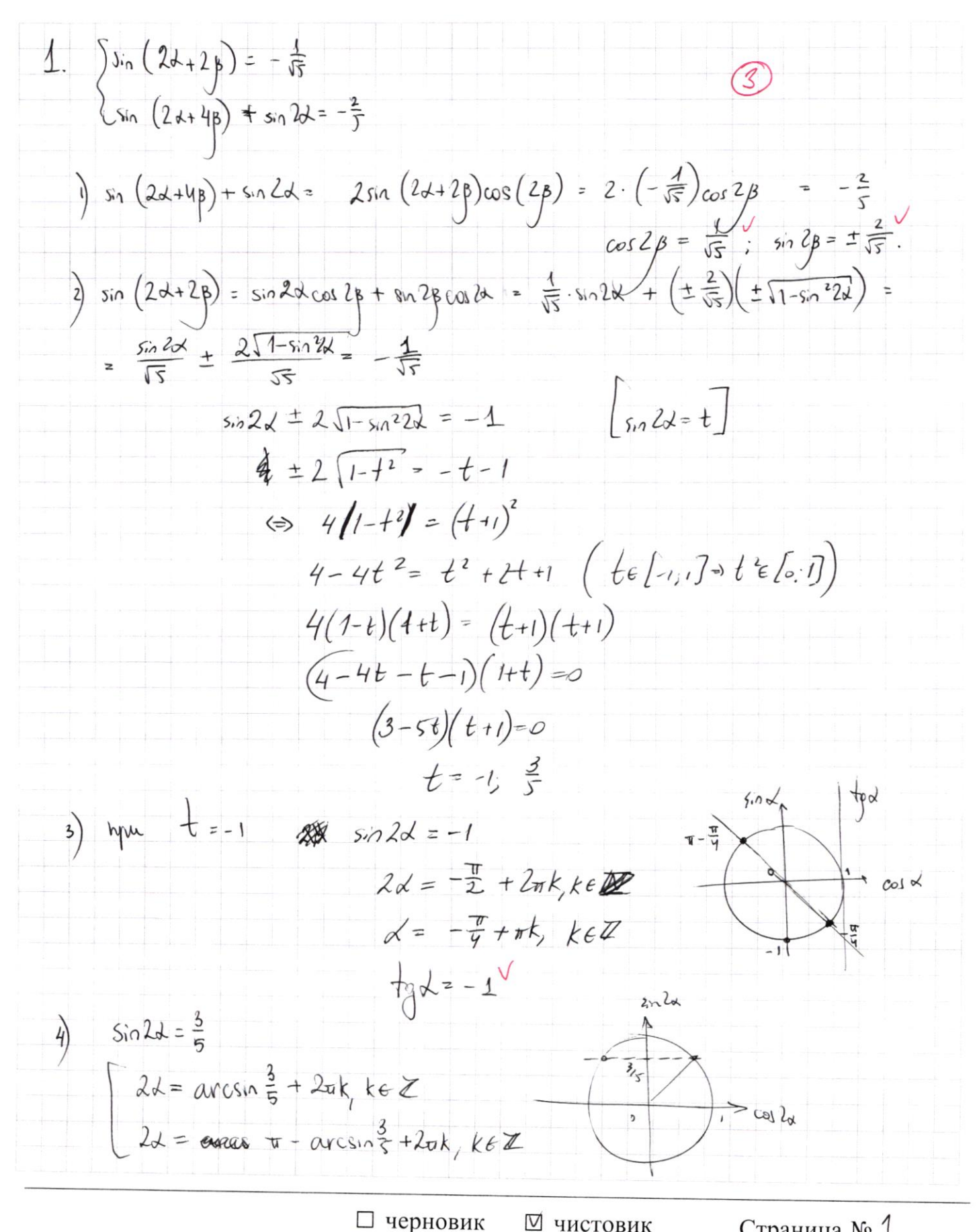

⊠ чистовик (Поставьте галочку в нужном поле)

Страница № 1 (Нумеровать только чистовики)

 $\alpha = \frac{1}{2} \arcsin \frac{3}{5} + \pi k$ ,  $k \in \mathbb{Z}$  $x^2 = \frac{1}{2}arcsin \frac{3}{5} + \pi k$ , kel  $t_{g}$   $\alpha = \frac{1}{2} \int_{g}^{x} \left( \frac{1}{2} a \cos \frac{3}{2} \right) dx$  $\frac{1}{2}$ yourselves je recurpius,  $\varsigma$  $\overline{y}$  $\mathfrak{z}$ 哥  $\frac{y}{5} = \frac{x}{4}$  $x + \frac{1}{4}x = 3$  $x+y=3$  $\frac{9}{4}x = 3$  $\overline{4}$  $\frac{1}{2}$ arcsin  $\frac{3}{5}$  $x = \frac{9}{3}$  $\pi$ que  $\pi$  +  $\frac{1}{2}$  ( $\frac{1}{2}$  arcs 3) =  $\frac{x}{4}$  =  $\frac{1}{3}$  $e)$  you  $sin 3x = \frac{3}{5}$  $k = 3.1^{\circ}$ Unber. Страница  $\mathcal{N}_{\mathcal{Q}}$ (Нумеровать только чистовики) □ чистовик □ черновик (Поставьте галочку в нужном поле)

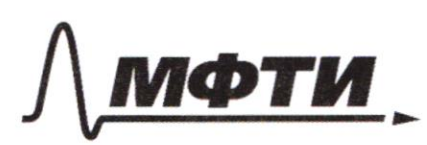

МОСКОВСКИЙ ФИЗИКО-ТЕХНИЧЕСКИЙ ИНСТИТУТ НАЦИОНАЛЬНЫЙ ИССЛЕДОВАТЕЛЬСКИЙ УНИВЕРСИТЕТ)»

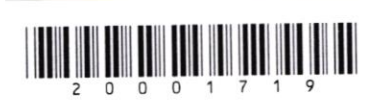

(заполняется секретарём)

#### ПИСЬМЕННАЯ РАБОТА

3.  $|0x + |x^2 - 10x|^{log_3 x} \ge x^2 + 5^{log_3 (log_2 x^2)}$  $)$  ]  $\frac{1}{x} = 10x-x^2$ .  $D\lambda 3:$   $\int$   $\int$   $\int$   $\lambda x - x^2$   $\int$   $\theta$   $\int$   $\frac{1}{2}$   $\int$   $\theta$   $\int$   $\frac{1}{2}$   $\int$   $\frac{1}{2}$   $\int$   $\frac{1}{2}$   $\int$   $\frac{1}{2}$   $\int$   $\frac{1}{2}$   $\int$   $\frac{1}{2}$   $\int$   $\frac{1}{2}$   $\int$   $\frac{1}{2}$   $\int$   $\frac{1}{2}$   $\int$   $\frac{1}{2}$   $\$  $\mapsto$  + +  $t^{log_3y}$  =  $\frac{1}{3}$   $log_3$   $\frac{1}{4}$  $f(s)$   $s^{log_3}(t)$  =  $s^{log_5t}$  =  $(s^{log_5t})$   $log_5s$  =  $t^{log_5s}$  $L_{\rightarrow}$  +  $^{log_{3}3}$  +  $log_{4}4^{log_{3}4}$  +  $log_{4}5$ 3) paymentaly  $t^{log_{3}n} = t^{log_{1}n \cdot log_{1}3} = 4 \cdot n^{log_{3}t}$  $\rightarrow$  3 logst + 4 logst = 5 logs to Me goxayano ( $f(x)$  - bozp.,  $\neq$ 3 Coyst 14 logst 5 logst Johnson  $\#$   $f(x)-\rho(x)$ <br> $\neq$   $\phi$   $\circ$   $\circ$   $\circ$  $\mu$   $\mu$   $\frac{log_{3}t-2}{s^{2}+4^{2}-5^{2}=0}$  $\Rightarrow 3$   $log_5 t_+$  y loget  $\Rightarrow$  sloget you loget  $\leq$  2  $\mathcal{E}(\mathfrak{o}; \mathfrak{g})$  $10x-x^2 \in (0, 0]$  $\overrightarrow{5}$  $+0$  $\Rightarrow \left\{ \begin{array}{l} \chi \in (0,10) \\ \chi \in (-\infty,1] \cup [9,+\infty) \end{array} \right.$  $10x-x^2>0$  $10x-x^2 \leq 9$  $x(x-10) < 0$  $x^2 - 10x + 9 = 0$  $\Theta$   $\chi \in (0,1] \cup [9,10)$  $(x-9)(x-1) > 0$  $-$  orbern.  $-\bigvee_{\infty}$   $\rightarrow \infty$  $+\sqrt{19x}$  $x \in (0, 10)$  $X \in (-\infty) \cup [\infty + \infty)$ 

□ черновик № чистовик (Поставьте галочку в нужном поле)

Страница №3 (Нумеровать только чистовики)

4.  $\overline{\mathcal{Z}}$  $P P12$  $(1.1)$   $(ABC = 40, BD)$   $(aby)$ ;  $1412$  $AB-gusu. \Rightarrow LBCA = 90^\circ, \Rightarrow no 2y1124$  $\overline{A}$  $BL$ -nac. => affrance  $ADQ_2 \sim_B BCA$ 1.2)  $BO_{1} = O_{1}A = R$  $O_2D = O_2A = r$ .  $(r \le R - 6nuc. Buy. p.)$  $\mu$ umb  $80z = 14x$ . Toupa no (1)  $0_2A = 15x$ ;  $8Q_1 + Q_2Q_2 = 14X$  $\int BQ_1 = R = 16x$  $\frac{dy}{dx} O_2 A = 15x$  $O_1O_2 = X$  $BO_1 = O_1O_2 + O_2A = (AB_2) 16x$  $0.4 = r = 15x$  $T.$   $RunP.$   $6 \times ABC$ :  $(1.3)$  $\left(\begin{matrix} u_{1} & \overline{u_{1}} & 0 \end{matrix}\right)$   $AC = \begin{matrix} \frac{|\overline{x}+1|^{2}}{1^{2}} & \frac{32}{1^{2}}r^{2} & \frac{15}{1^{2}}r^{2} \end{matrix}$  $AC^{2}+BC^{2}=AB^{2}$  $(32x \cdot \frac{15}{17})^2 + 16^2 = (32x)^2$  $\frac{1}{\sqrt{4}}$  $(1-\frac{225}{289})x^2 = \frac{1}{4}$  $\frac{64}{289}x^2=\frac{1}{4}$  $\lambda = \sqrt{\frac{289}{27}} = \frac{14}{16}$  $R = 16x = 17$ ,  $r = 15x = \frac{15.14}{16} = \frac{255}{16} \cdot 15.15$  $\left(\mathcal{O}_{\mathbf{g}}$ ber $(i): \right)$  $2)$  2.) dep<sub>re</sub>  $D = BD \cdot DC = ED \cdot DA$  $ED\cdot DA = \frac{15.17}{L}$ 2.2)  $CA = (1.3) \frac{15}{17} \cdot 32x = \frac{15}{17} \cdot \frac{14}{16} \cdot 32 = 30$ 23) no  $\pi$ . Rusp.  $600A(c^{2}y0^{2}) = (27 + 30^{2} = AD)^{2}$ 

⊠ чистовик □ черновик (Поставьте галочку в нужном поле)

Страница № 4 (Нумеровать только чистовики)

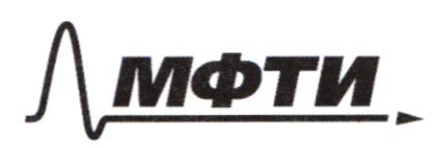

**МОСКОВСКИЙ ФИЗИКО-ТЕХНИЧЕСКИЙ ИНСТИТУТ** (НАЦИОНАЛЬНЫЙ ИССЛЕДОВАТЕЛЬСКИЙ УНИВЕРСИТЕТ)»

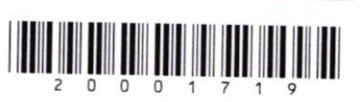

(заполняется секретарём)

## ПИСЬМЕННАЯ РАБОТА

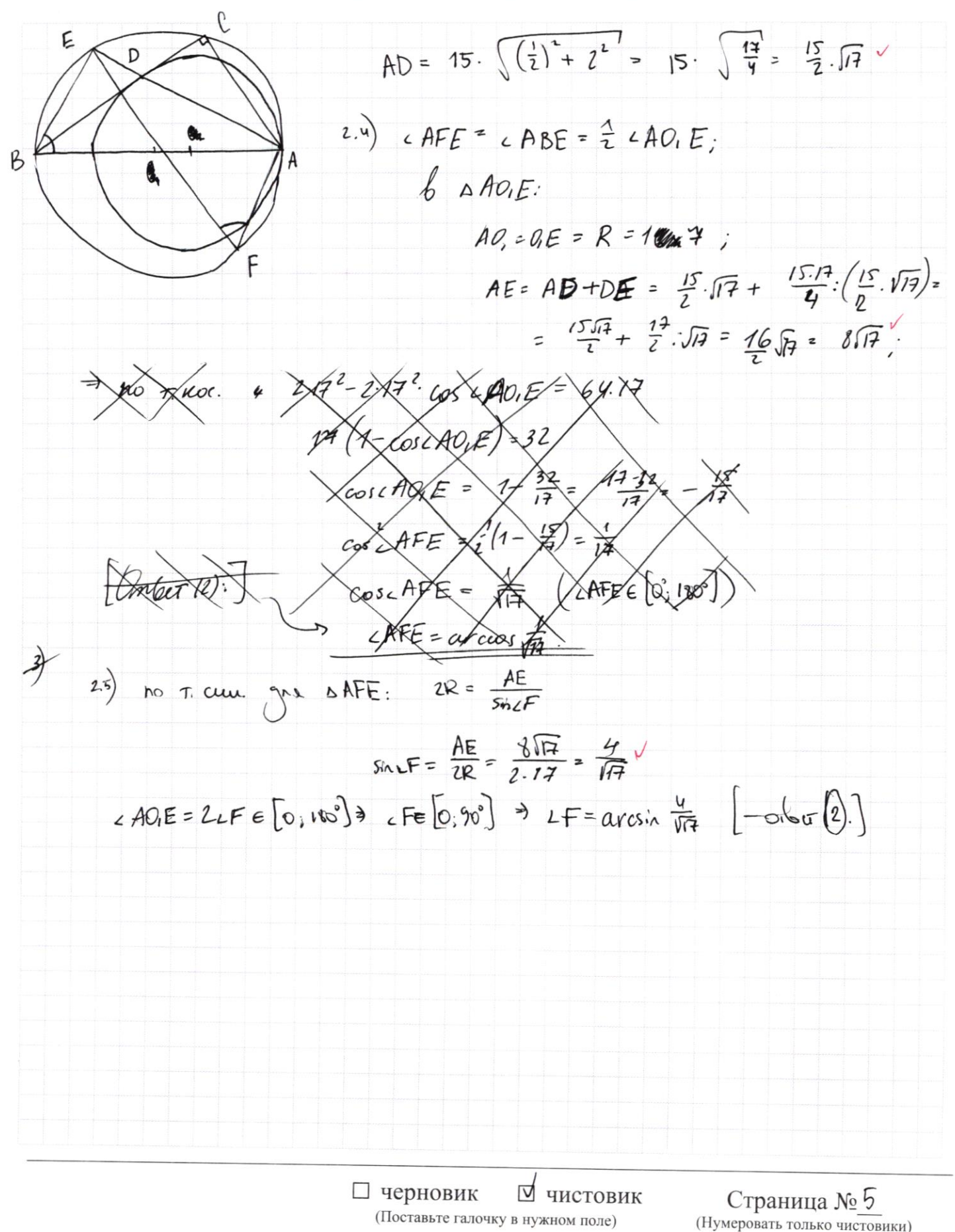

 $2.$  $\left( \frac{1}{2} \right)$  $x^2 + 36y^2 - 12x - 36y = 45$  $x^2-12x+36-36+36y^2-36y+9-9=$ <br> $(x-6)^2+(6y-3)^2=90$  - 911 Mund 45  $91$ <sub>A</sub> $m$  $x-12y = \sqrt{2xy-12y-x+6}$  $\stackrel{2}{\rightarrow}$  $x - 18$  24xy +  $2xy - 12y - x + 6$  $x - 12y > C$ 0 203: XZ 12y  $x^2 - 26xy + 144y^2 + 12y + x - 6 = 0;$  $=$   $(x^2 + 186y^2 - 36y - 12x = 45)$  $-26xy + 108y^2 + 48y + 13x = 51$  $13x(1-2y)$  + Страница № 6 ⊠ чистовик □ черновик (Нумеровать только чистовики) (Поставьте галочку в нужном поле)

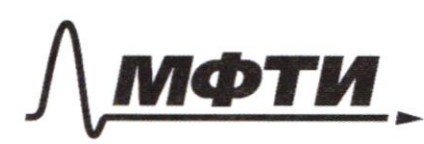

МОСКОВСКИЙ ФИЗИКО-ТЕХНИЧЕСКИЙ ИНСТИТУТ (НАЦИОНАЛЬНЫЙ ИССЛЕДОВАТЕЛЬСКИЙ **УНИВЕРСИТЕТ»** 

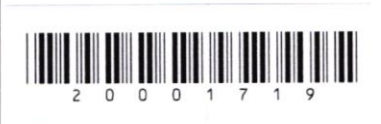

(заполняется секретарём)

## ПИСЬМЕННАЯ РАБОТА

5. )  $f(a \cdot \hat{a}) = f(a) + f(\hat{a}) = 0$  $\rightarrow$   $f(\frac{1}{a})=-f(a);$  $f(a) = f(a \cdot 1) = f(a) + f(1) \Rightarrow f(1) = 0$  $f(a^{n}) = f(a^{n-1}) + f(a) = ... = f(a) \cdot n$ ; depuis u gne n <0 2 3 5 7 11 13 17 19 23  $\left( \frac{2}{3} \right)$ 001123445  $f(p)$  $45678910$   $12131415$   $15678$   $130223$   $130425$  $0 0 0 1 0 1 0 1 1 0 0 1 1 1 0 0 1$  $(n \times 16)$  (p) =  $(\frac{12}{14})$ ; coccabure:  $f(a8) = f(a)+f(b)$  $9 \int (x_{1})^{0}$   $(2)(x)-1(y) < 0$  $f(x)$   $f(y)$ ,  $x,y \in [2,25]$   $R \Rightarrow$  $f(y)$   $e\{0; 1; 2; 3; 4; 5\}$  $\theta$   $f(y)=0$   $\frac{1}{\sqrt{2}}$   $(x,y)$  as  $\theta$   $f(y)=0$   $\rightarrow$  0  $\theta$  $\gamma$ u  $f(y)=2$   $(3)$   $3$   $4+10$  x  $(0,1)$   $\rightarrow$  51 perm.  $f(y) = 3 [1]$  J  $y_{10+3}$  -> 20 peur  $f'(y) = 4\frac{1}{2} \frac{3}{4} \frac{4}{10} + 3 + 1 \rightarrow 40$ peus.  $f(y) = 5[1] \n\overline{7}$  7 +10+3+1+2 -> 23 peur. Ombem: 206 nap

□ черновик № чистовик (Поставьте галочку в нужном поле)

Страница №1 (Нумеровать только чистовики)

6.  $\int_{f(x)} \frac{16x-16}{4x-5} = 4 + \frac{4}{4x-5} = 4 + \frac{1}{x-5}$ Ä  $f(x)$ 1  $24(x) - 32x^2 + 56x - 3 = -2(16x^2 - 2 \cdot \frac{9}{4} \cdot 4x) - 3 = -2((4x - \frac{9}{4})^2 - \frac{81}{16}) - 3 =$  $-2\left(4x-\frac{9}{4}\right)^2+\frac{81}{8}-\frac{29}{8}=\frac{326}{8}\left(x-\frac{9}{16}\right)^2+\frac{3.19}{8}=$  $= -32(x - \frac{9}{16})^2 + 76$  $(\frac{9}{16}; 9\frac{1}{6})$  $(\frac{4}{4}, \frac{1}{4})$  $g(x)$ **Winner**  $(1; 1)$ Wallings.  $-3\begin{pmatrix} 1 \\ 9/16 \\ 1/16 \end{pmatrix}$ Jean Comons.<br>Jean Vre [7, 1] > paque art "remun nemez paquiaun" you a la gue [2, 1] (Considér ) d'Ornigre l'Espio = goconome pacificapione et deppe = pannys : Moue yames (a & + B 33, a -1 + B > D) Mesures paremons Merenynozuxe justems. [a <0, orbugus]

⊠ чистовик □ черновик (Поставьте галочку в нужном поле)

Страница № (Нумеровать только чистовики)

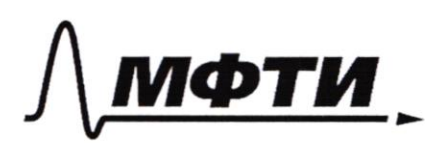

ФЕЛЕРАЛЬНОЕ ГОСУЛАРСТВЕННОЕ АВТОНОМНОЕ ОБРАЗОВАТЕЛЬНОЕ УЧРЕЖДЕНИЕ ВЫСШЕГО **OEPA3ORAHUS** 

«МОСКОВСКИЙ ФИЗИКО-ТЕХНИЧЕСКИЙ ИНСТИТУТ НАЦИОНАЛЬНЫЙ ИССЛЕДОВАТЕЛЬСКИЙ **УНИВЕРСИТЕТ»** 

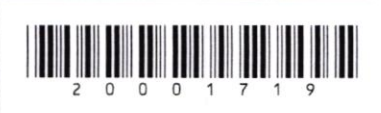

(заполняется секретарём)

ПИСЬМЕННАЯ РАБОТА

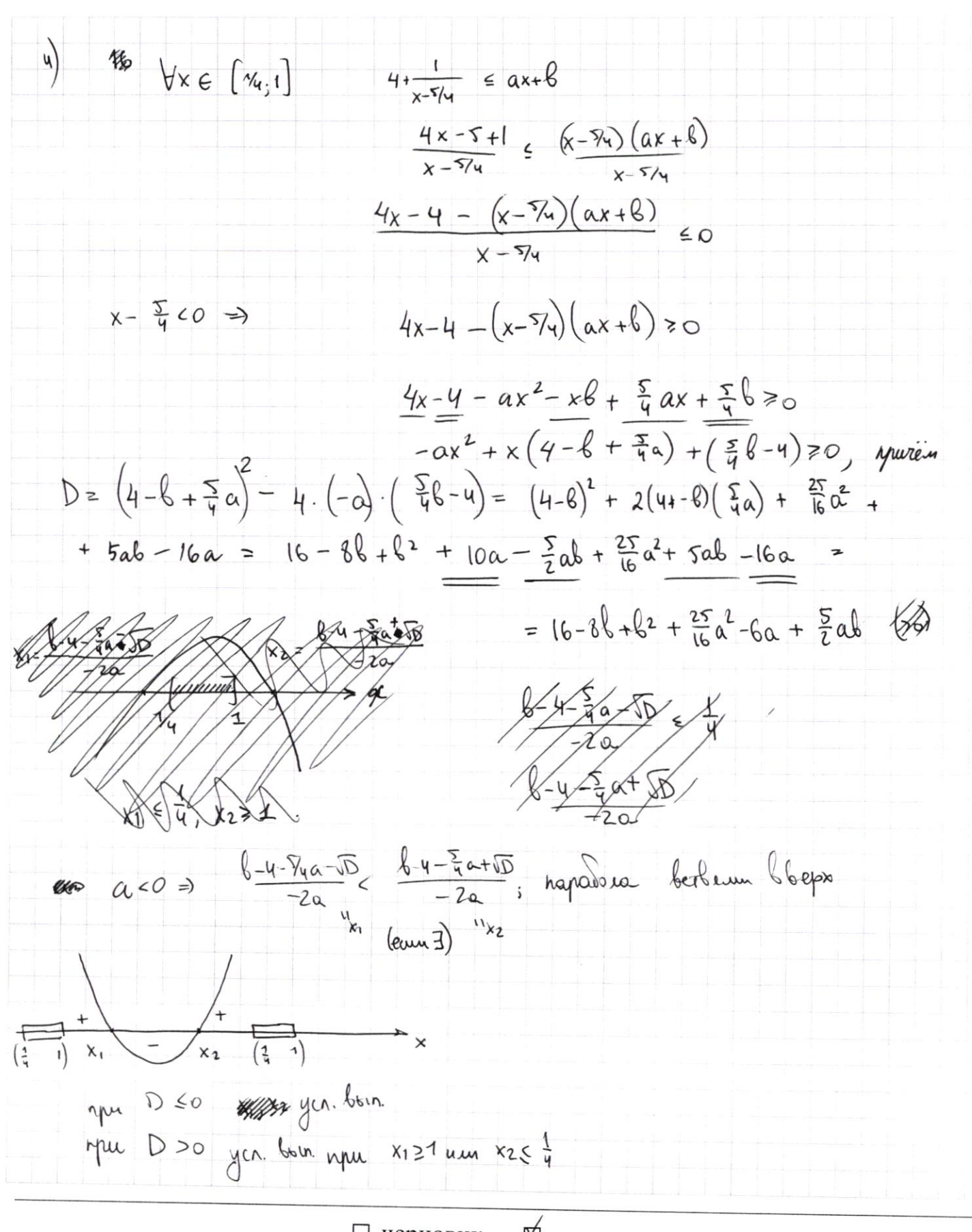

□ черновик № чистовик (Поставьте галочку в нужном поле)

Страница № 9 (Нумеровать только чистовики)

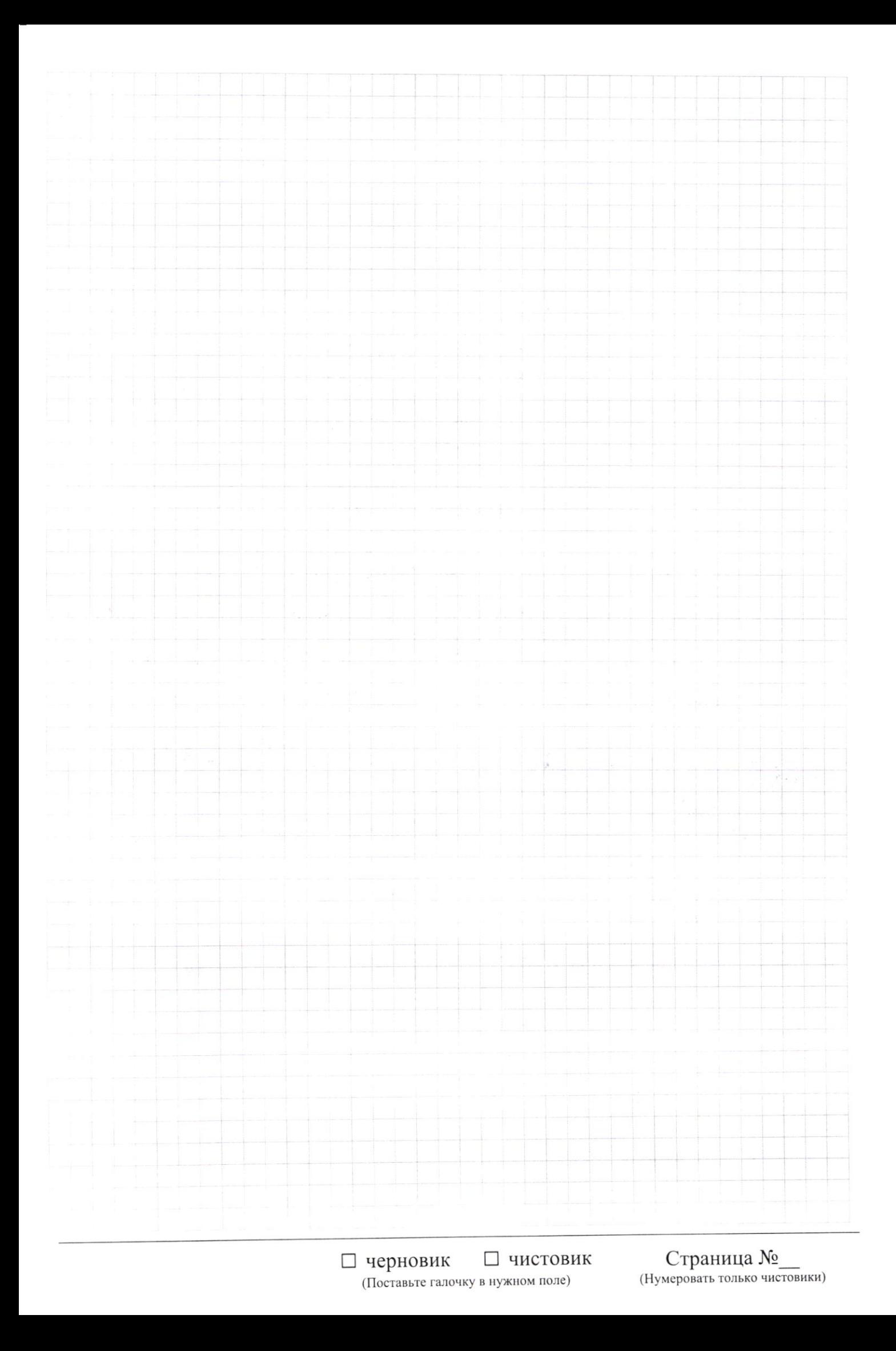

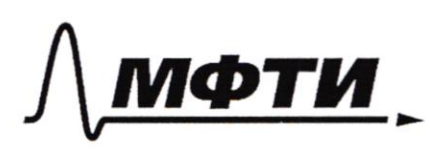

«МОСКОВСКИЙ ФИЗИКО-ТЕХНИЧЕСКИЙ ИНСТИТУТ (НАЦИОНАЛЬНЫЙ ИССЛЕЛОВАТЕЛЬСКИЙ **УНИВЕРСИТЕТ**»

(заполняется секретарём)

(Нумеровать только чистовики)

#### ПИСЬМЕННАЯ РАБОТА

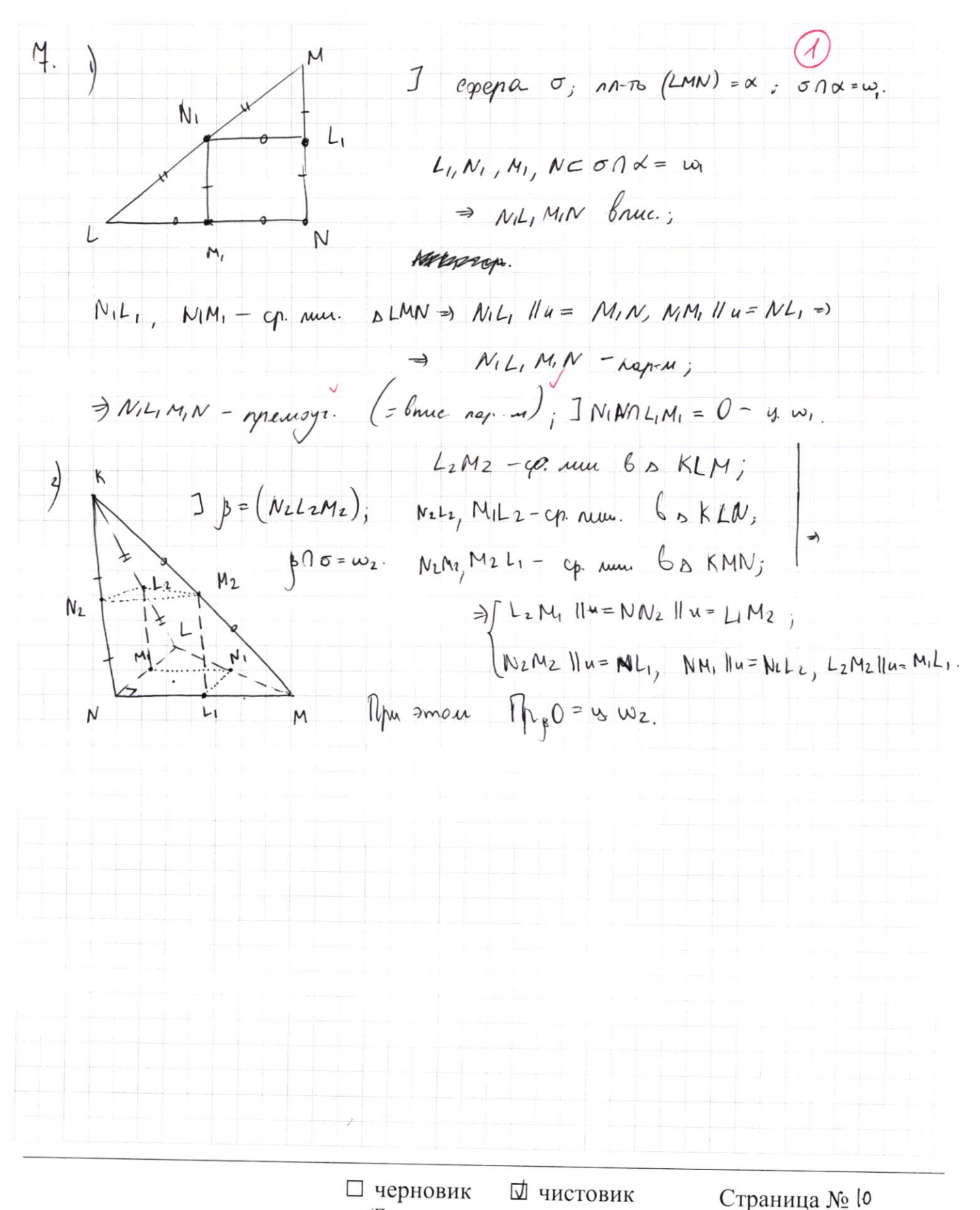

(Поставьте галочку в нужном поле)

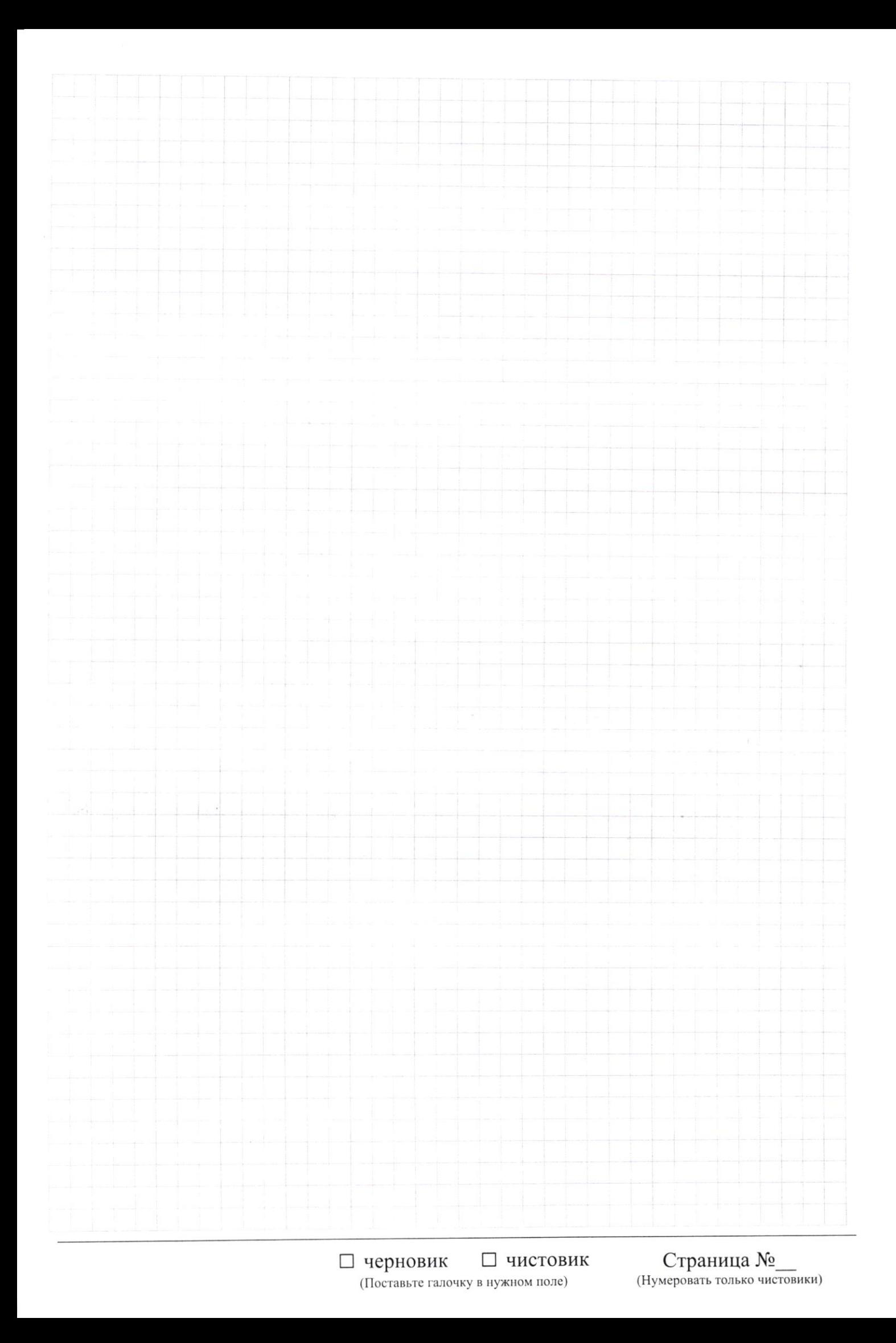

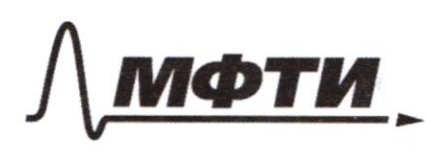

МОСКОВСКИЙ ФИЗИКО-ТЕХНИЧЕСКИЙ ИНСТИТУТ (НАЦИОНАЛЬНЫЙ ИССЛЕДОВАТЕЛЬСКИЙ **УНИВЕРСИТЕТ»** 

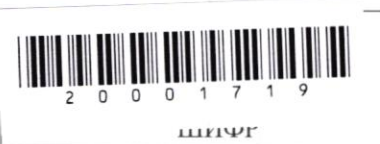

(заполняется секретарём)

#### ПИСЬМЕННАЯ РАБОТА

 $f(a \cdot \frac{1}{a}) = f'(a) + f(\frac{1}{a})$  $D(f) = D_{+}$  $\forall p \qquad \text{f(p)} = \begin{bmatrix} p_1 \\ p_2 \end{bmatrix}$  $f(af) = f(a) + f(0)$ Ζ O \$  $\mathcal{O}$  $n = p_i^2 p_i^{\alpha_1} - p_k^{\alpha_k}$  ( $\alpha_i \in \mathbb{Z}$ /90)  $2<sub>2</sub>$ 5678  $f(n) = \alpha_1 f(p_1) + \alpha_2 f(p_2) + ... +$  $\mathfrak z$ 3 1  $222$  $=$   $\alpha_1 \cdot \left[\frac{D}{N}\right] + \alpha_2 \left[\frac{D_2}{N}\right] + \cdots$ 9  $\overline{\mathbf{3}}$  $\overline{\mathbf{3}}$  $\omega$  $25$  $x, y \in \mathbb{N}$  $\mathfrak{u}$  $\mathbf{z}$  $5$   $7$   $91$   $13$   $14$ <br> $\downarrow$   $\downarrow$   $\downarrow$   $\downarrow$ <br>1 1 2 3 4  $23$ <br> $11$  $14$ 19  $23$ 12  $223$  $\frac{1}{3}$ ζ ıч  $27$  $\sqrt{2}$  $\mathbf{\hat{2}}$  $\sqrt{2}$ le  $2222$  $\int_{0}^{x} \left(\frac{x}{y}\right)$  <0  $f(x_1) = f(x) - f(y)$ 4  $17$ 18  $233$  $\overline{4}$ l9  $20$  $25$  $\mathcal{I}$  $21$ 3  $\tilde{\boldsymbol{\tau}}$  $\frac{16x-16}{4x-5}$   $\le$   $ax+b6 -32x^2 +36x-3$  $22$  $211$  $23$ 5  $\overline{\wr}$ 4  $\log\omega$   $\forall$   $x \in \left[\frac{1}{i}, \overline{1}\right]$  $223$  $25$  $55$ Masprix  $4 + \frac{4}{4x-5}$  $4(1+\frac{1}{15})$ ⊠ черновик □ чистовик Страница №

(Поставьте галочку в нужном поле)

(Нумеровать только чистовики)

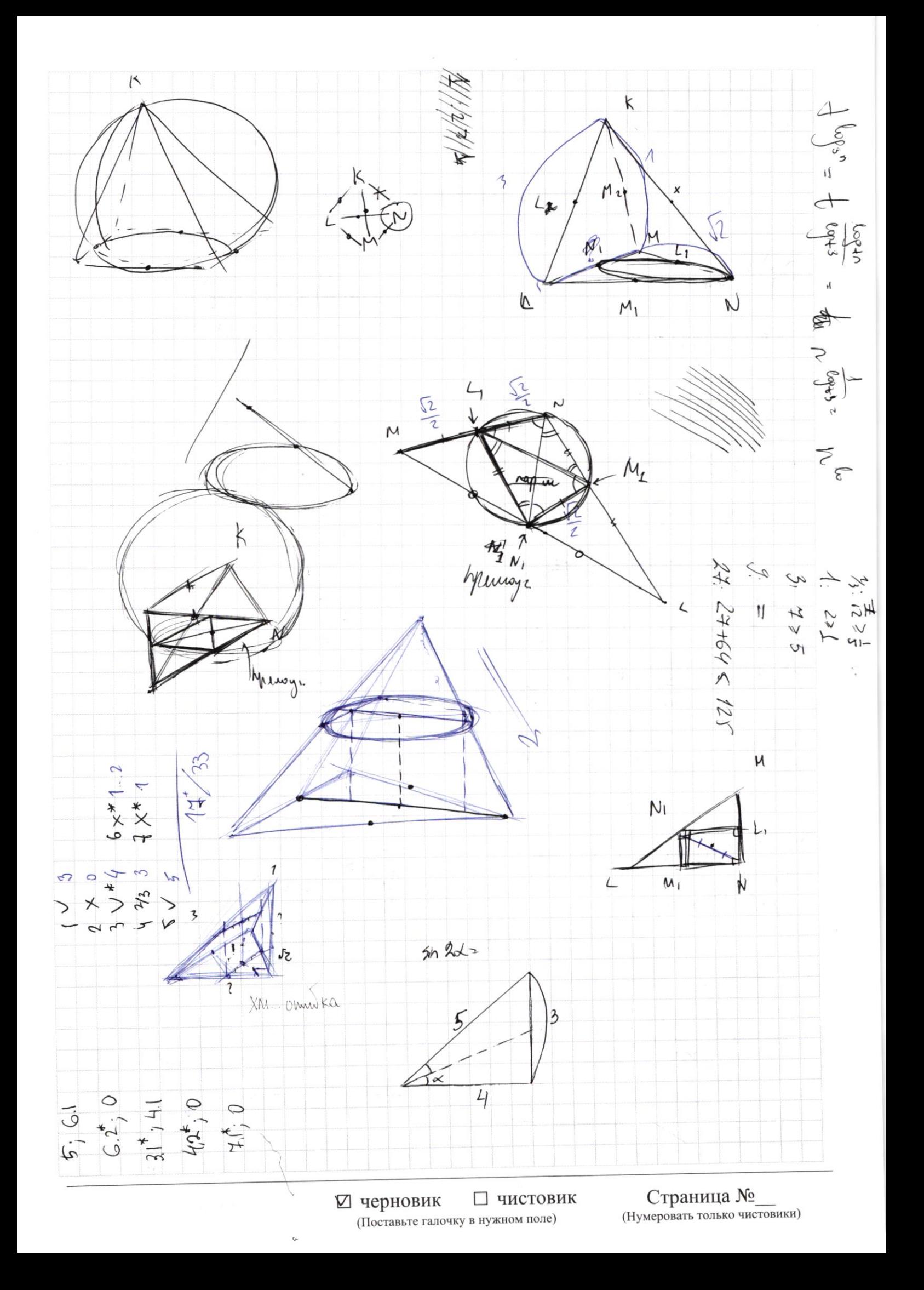

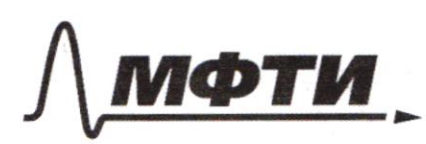

ФЕЛЕРАЛЬНОЕ ГОСУЛАРСТВЕННОЕ АВТОНОМНОЕ ОБРАЗОВАТЕЛЬНОЕ УЧРЕЖЛЕНИЕ ВЫСШЕГО **OEPA3ORAHUS** 

МОСКОВСКИЙ ФИЗИКО-ТЕХНИЧЕСКИЙ ИНСТИТУТ (НАЦИОНАЛЬНЫЙ ИССЛЕДОВАТЕЛЬСКИЙ УНИВЕРСИТЕТ)»

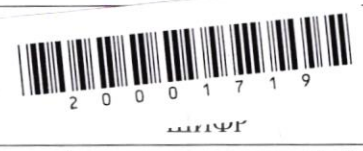

(заполняется секретарём)

#### ПИСЬМЕННАЯ РАБОТА

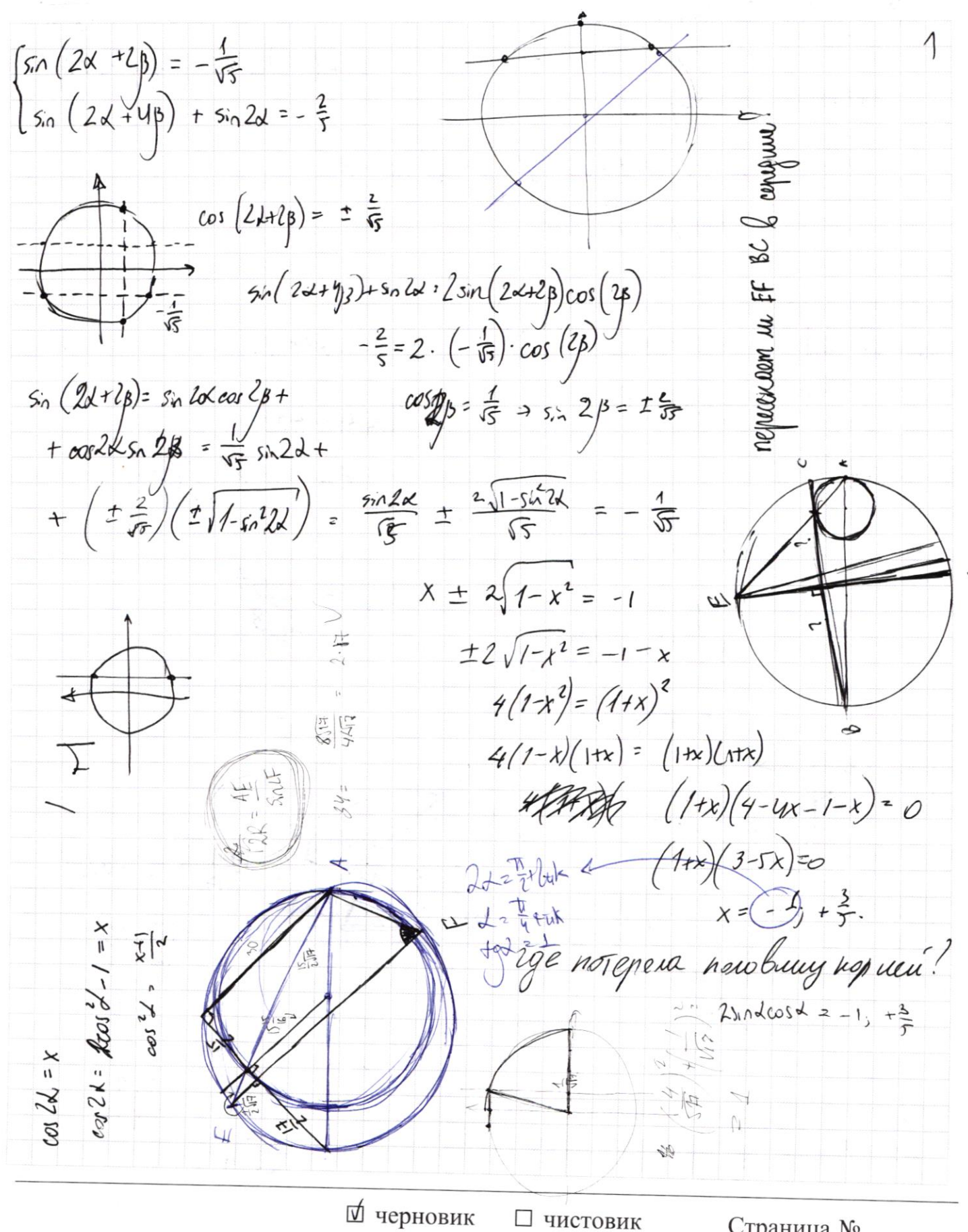

(Поставьте галочку в нужном поле)

Страница № (Нумеровать только чистовики)

 $\begin{cases} x-12y = \sqrt{2xy}-12y - x+6 \\ x^2 + 36y^2 - 12x - 56y - 45 \end{cases}$ L  $x - 14 = 2514 - 146$  $\begin{pmatrix} x + 1 & 2 \\ 0 & 0 \end{pmatrix}$  $x^2$ -24xy+144y<sup>2</sup>=2xy-12y-x+6  $(x-12y) = x^2-24xy+144y^2$  $x^2$ + (x-6) = 26xy -12y -14uy 2  $x^2+36y^2-12x-36y=45$  $x^2-12x+36$  -36 mmg + 36 (  $y^2- y+ z^2$ ) - 9 = 45<br>  $(x-6)^2+36(y-z^2)=90$  $10x + \left[x^2 - 10x\right]^{\log_3 4}$  3  $x^2 + 5^{\log_3 (10x - x^2)}$  $+x^2+\sqrt{x}$  $\pm 59.6$  $433.570$  $t = 10x-x^2$  (too)  $(+)$  $t + t \frac{\log 4}{3} = 5 \frac{\log 4}{3}$  $log_{5}t = \frac{log_{5}t}{log_{5}t}$  $T$  logst =  $S$  logst  $\overline{log 3}$ .  $-9 + \frac{\log_{3}5}{\sqrt{2}}$ 16:256  $\mathcal{L}$  $\mathcal{C}$  $ED-DA = \frac{\sqrt{5} \cdot 14}{2}$ 4 的  $D$  ish DA Coverences  $\int$   $\frac{14+15}{12}$   $16 = (32x)^2$  $R12$  $\frac{16x}{5}$ B A  $r = 15x(2)$  $\beta$  $|4x$  $rac{17}{14}$ <br>+14 F Govenin mas  $r, R - \sqrt[3]{S_0 \kappa} = ?$  $255$ EA u  $\angle$ AFE-?  $CD = \frac{15}{3}$ , BD= $\frac{17}{3}$ . Страница № ⊠ черновик □ ЧИСТОВИК

(Поставьте галочку в нужном поле)

(Нумеровать только чистовики)